#### **Multicore Autotuning for Stencil-based PDE Solvers**

Cy Chan

**NERSC** (in collaboration with HPCRD: Future Technologies Group) Lawrence Berkeley National Laboratory

August 21, 2008

#### **Introduction**

- High Performance Computing is heading towards a highly parallel future
	- We need to adapt existing scientific programs to properly utilize the new hardware
- Two goals that are seemingly at odds in HPC:
	- Optimize program for many parallel hardware platforms
	- Preserve a maintainable (and human readable) code base
- Possible approaches to autotuning scientific code:
	- Current solution: for each scientific program, write a perl script that generates many tuned versions
	- Our approach: create a framework that will work automatically for many different programs

## **Autotuning Stencil Kernels**

- Our framework is targeted to stencil kernels
- Advantages of working with stencils:
	- Large amount of computational work that is data independent
	- Data access pattern is fixed, so optimizations can be made during array indexing
- Data independence is key:
	- Compilers spend lots of computation doing dependency analysis, affine transformations, etc.
	- We can avoid this step because we know we have a stencil

## **Our Stencil Autotuner**

- Work presented here leverages previous work (Shoaib Kamil) that parses Fortran to produce an abstract syntax tree (AST)
	- Fortran has a clear multidimensional array representation and is commonly used in scientific codes
- Workflow:
	- Parser (Fortran Loop ⇒ AST)
	- AST Transformations (AST ⇒ AST)
	- Code Generation (AST ⇒ Fortan/C/CUDA code)
- Languages used:
	- Parser is written in lex and yacc
		- Outputs Lisp data structure through interface to C supported by Embedded Common Lisp
	- AST Transformations and Code Generation are written in Lisp

### **Input: Fortran Loop**

• Input: Fortran stencil loop:

$$
do k = ...\n do j = ...\n do i = ...\n B(i,j,k) = A(i+1, j, k) \n + A(i, j+1, k) \n + A(i, j, k+1)\n enddo \n enddo \n enddo \n enddo \n enddo
$$

# **Output: C Loop (1)**

• Output C array indexing (pointer chasing):

$$
\begin{array}{rcl}\n\text{for} & (k = \dots) & \{ \\
\text{for} & (j = \dots) & \{ \\
\text{for} & (i = \dots) & \{ \\
\text{B}[k-1][j-1][i-1] = \\
\text{A}[k-1][j-1][i-1] = \\
\text{A}[k-1][j-1][i-1] + \text{A}[k][j-1][i-1]; \\
\text{A}[k][j-1][i-1];\n\end{array}
$$

}

# **Output: C Loop (2)**

#### • Output C preprocessor indexing:

```
#define A Index(G1,G2,G3) ((G3)*ny+(G2))*nx+(G1)
#define B Index(G1,G2,G3) ((G3)*ny+(G2))*nx+(G1)
```

```
for (k = ... ) {
   for (j = ... ) {
      for (i = ... ) {
         B[ B Index(i-1,j-1,k-1)] =
             \overline{A}[ A Index( i ,j-1,k-1)]
           + A[ A Index(i-1, j, k-1)]+ A[ A Index(i-1,j-1, k )];
      }
   }
```
}

## **Output: C Loop (3)**

#### • Output C pointer/offset indexing:

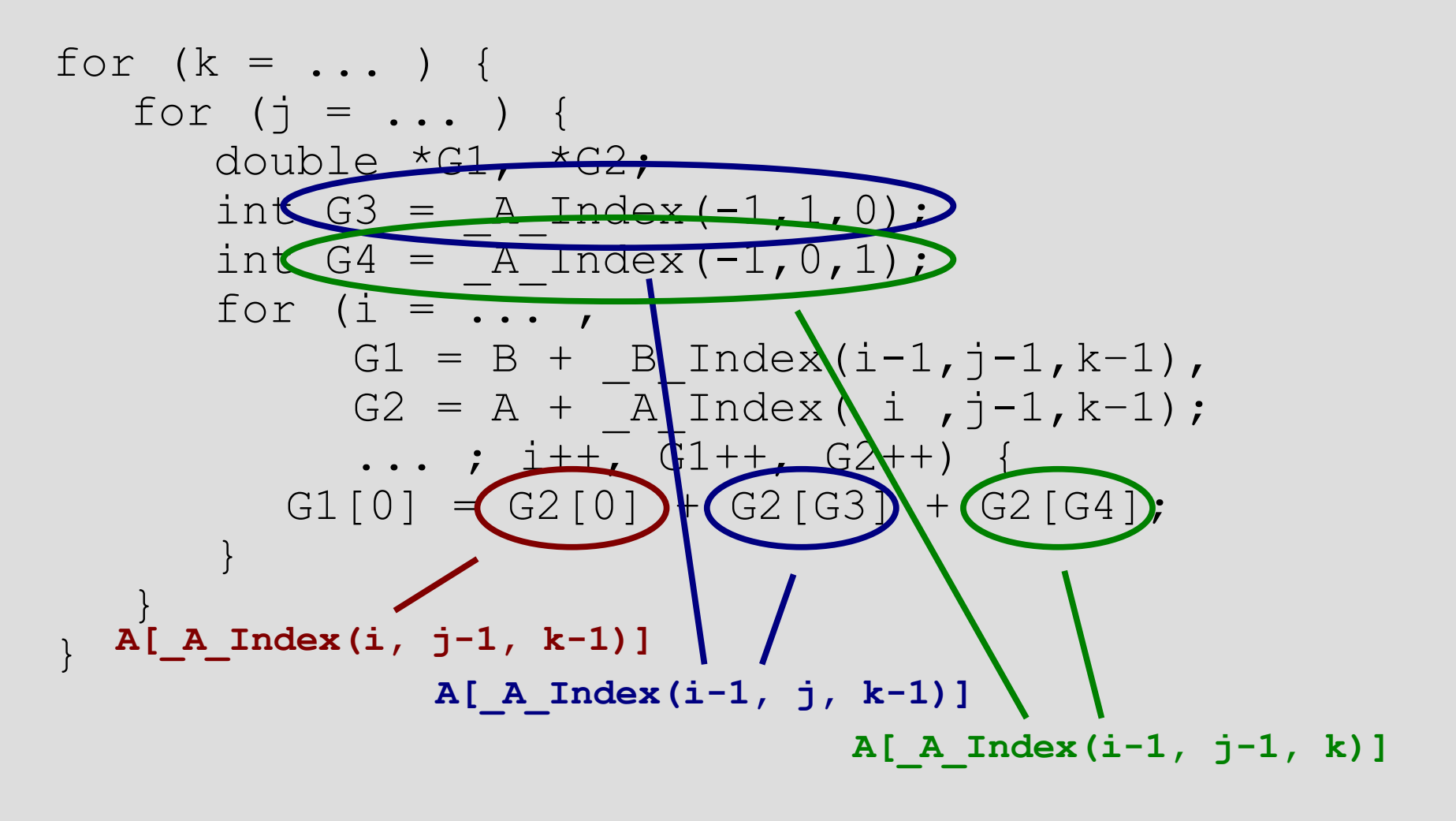

## **C Loop Test Framework**

- We can now generate C stencil loops
	- Need to incorporate them into a program
- A template program #includes an autogenerated loop
- To test performance, we generated a bunch of loops
	- Applied AST transformations to vary cache blocking strategy
- We ran the template program for each loop to get timing data
- Testbed: NERSC Jacquard
	- 2.2 GHz AMD Opteron

#### **C Loop Performance 7-Point Stencil Probe (N = 128)**

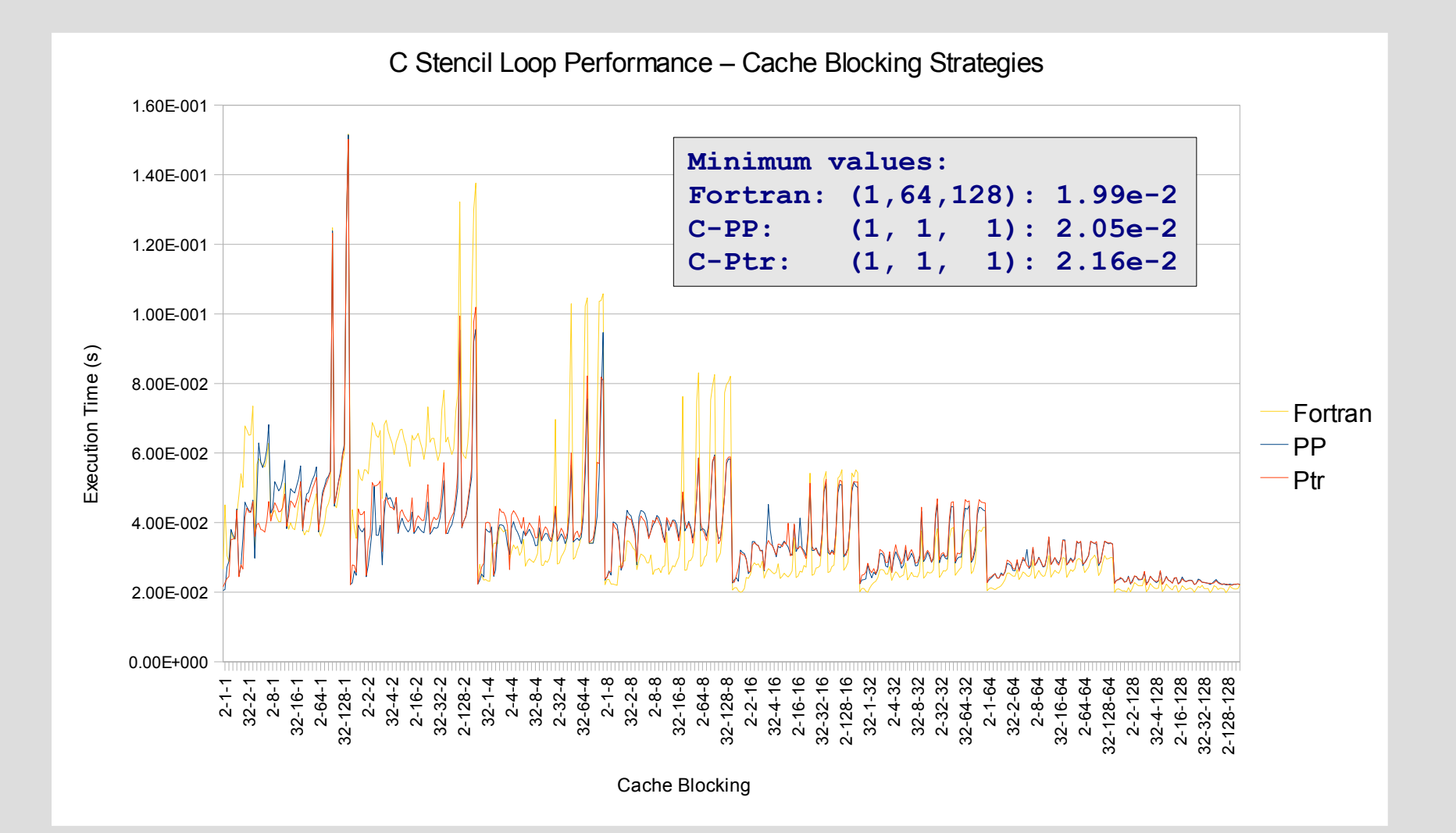

### **C Loop Test: Lessons Learned**

- Fortran still competitive with optimized C code
	- Best case Fortran code is 8% faster than best case C code
- Performance sensitive to initialization values
	- Initializing values of data block to 1 resulted in early completion of a division in kernel
		- Computed 0 divided by 1
		- Computing 0 divided by X or Y divided by 1 also fast
	- Should initialize data to random numbers!

## **Stencil Parallelization with CUDA: Domain Decomposition**

- Nested for loop specifies an **index block** to be iterated over
- Parallelize by splitting index block into subblocks
- Assign sub-blocks to different thread blocks on GPU
- Each thread block uses multiple threads to iterate over its sub-block

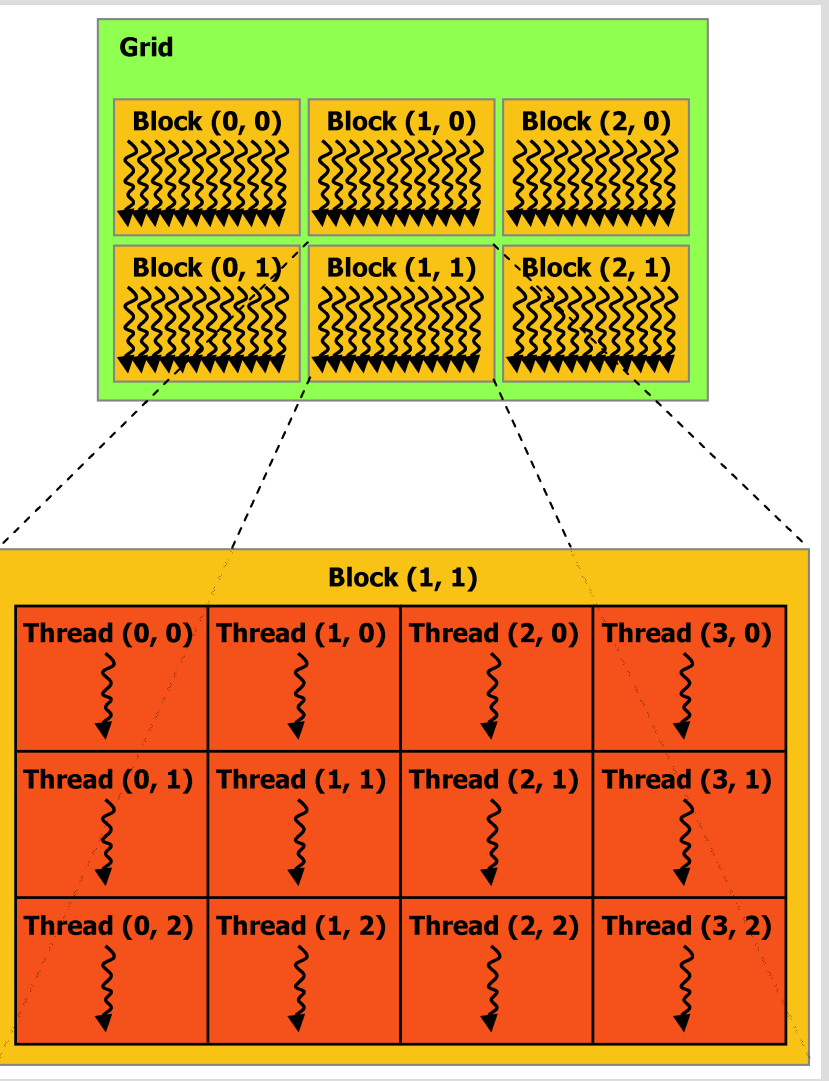

Image: NVIDIA

## **Stencil Parallelization with CUDA: Memory Hierarchy**

- NVIDIA GPUs have a memory hierarchy
- **Global** memory is uncached
- **Shared** memory is on chip but small and inaccessible from host
- Two versions: 1) global memory only 2) use shared memory as local store (still under development)

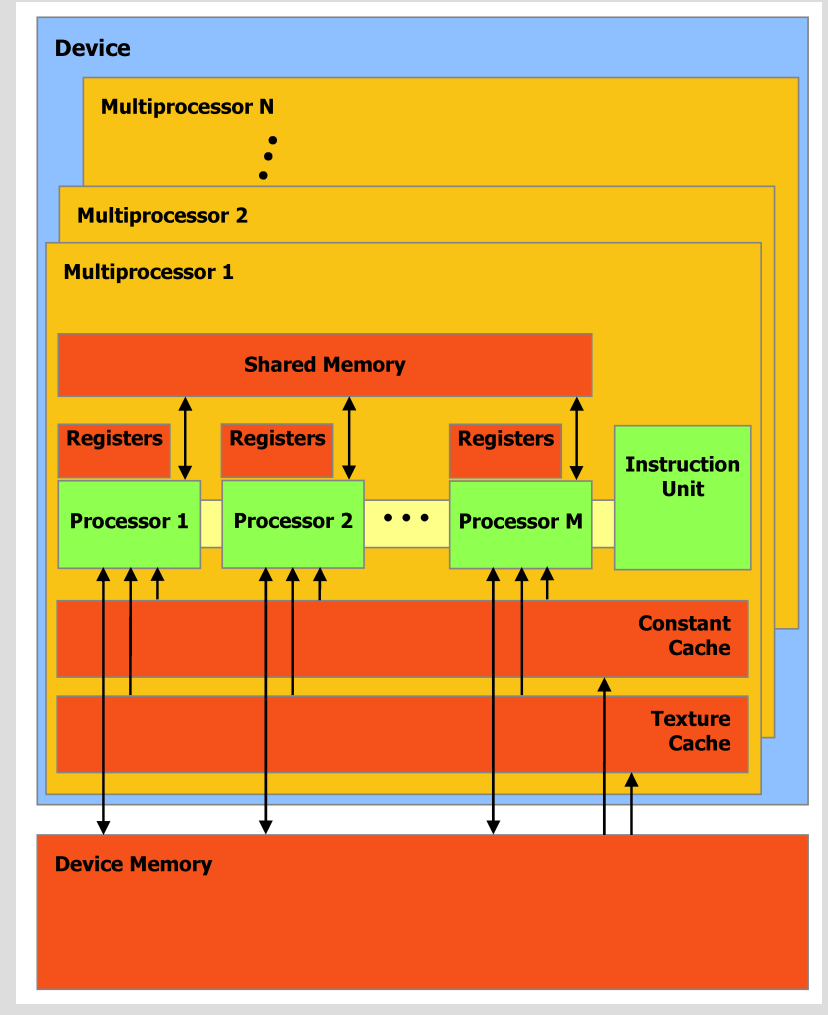

Image: NVIDIA

### **Requirements for Our CUDA Framework**

- Fortran loop must be contained within a time step
	- All calculations in the loop are independent
- Arrays must use loop index variables consistently, e.g.:
	- If  $A(i, j)$  appears, then  $A(j, i)$  cannot
- Index expressions are limited to the form:
	- var + const
	- necessary to compute extents in each array dimension

## **CUDA Output**

- $\bullet$  As with the C code generator, we take a Fortran loop as the input
- Produces two functions:
	- 1) Direct function runs the stencil kernel on data already residing in device memory
	- 2) Wrapper function copies an array from host to device, calls the direct function for a user-specified number of iterations, and copies the result back to the host
- Both functions allow the user to specify at runtime:
	- the problem size
	- data and thread blocking strategies

## **CUDA Code Generation Mechanics**

- CUDA language: C with some extensions for GPU
	- Leverage our work with C
- In addition to generating the stencil loop, we need multiple auxiliary code snippets, including:
	- Indexing macros
	- Function definitions and calls
	- Memory management (allocations and copies):
		- host memory  $\Leftrightarrow$  device global memory  $\Leftrightarrow$  device shared memory
- Generic functions in template do heavy lifting:
	- Allocations (byte-alignment, dimension data)
	- Copies (coalesced memory access)

#### Example: Template Wrapper Function

```
void cudaStencilWrapper( ... ) {
```
}

#include "kernelSpecific/allocations.c" // allocate device memory for arrays #include "kernelSpecific/copyIn.c" // copy in arrays to device

```
 if (copyFlag) {
#include "kernelSpecific/copyToOutput.c" // copy input array to output array
 }
  for (int i = 0; i < numIterations; i++) {
     if (i > 0) {
#include "kernelSpecific/swapArrayPointers.c" // swap input & output ptrs
 }
      cudaStencil(
#include "kernelSpecific/hostFuncCallArgs.c"// call direct stencil function
        indexDim, indexBlockDim, threads);
 }
```
#include "kernelSpecific/copyOut.c" // copy out arrays from device #include "kernelSpecific/frees.c" // free device memory

#### **CUDA Testbed Specifications**

#### • NVIDIA GeForce GTX280 GPU

- Vector Cores: 30
	- Each core has 8 lane SP MAD and one DP MAD
- Clock: 1.3 GHz
- Peak: 624 Gflops SP, 78 Gflops DP
- Device memory: 1 GB GDDR3
- Memory bandwidth: 141.7 GB/s, 127 GB/s sustained
- Host interface (PCIe 2.0): 6GB/s sustained

#### **CUDA Performance 7-Point Heat Equation (N = 256) NVIDIA GTX280 – Global Memory Only**

CUDA Stencil Loop Performance

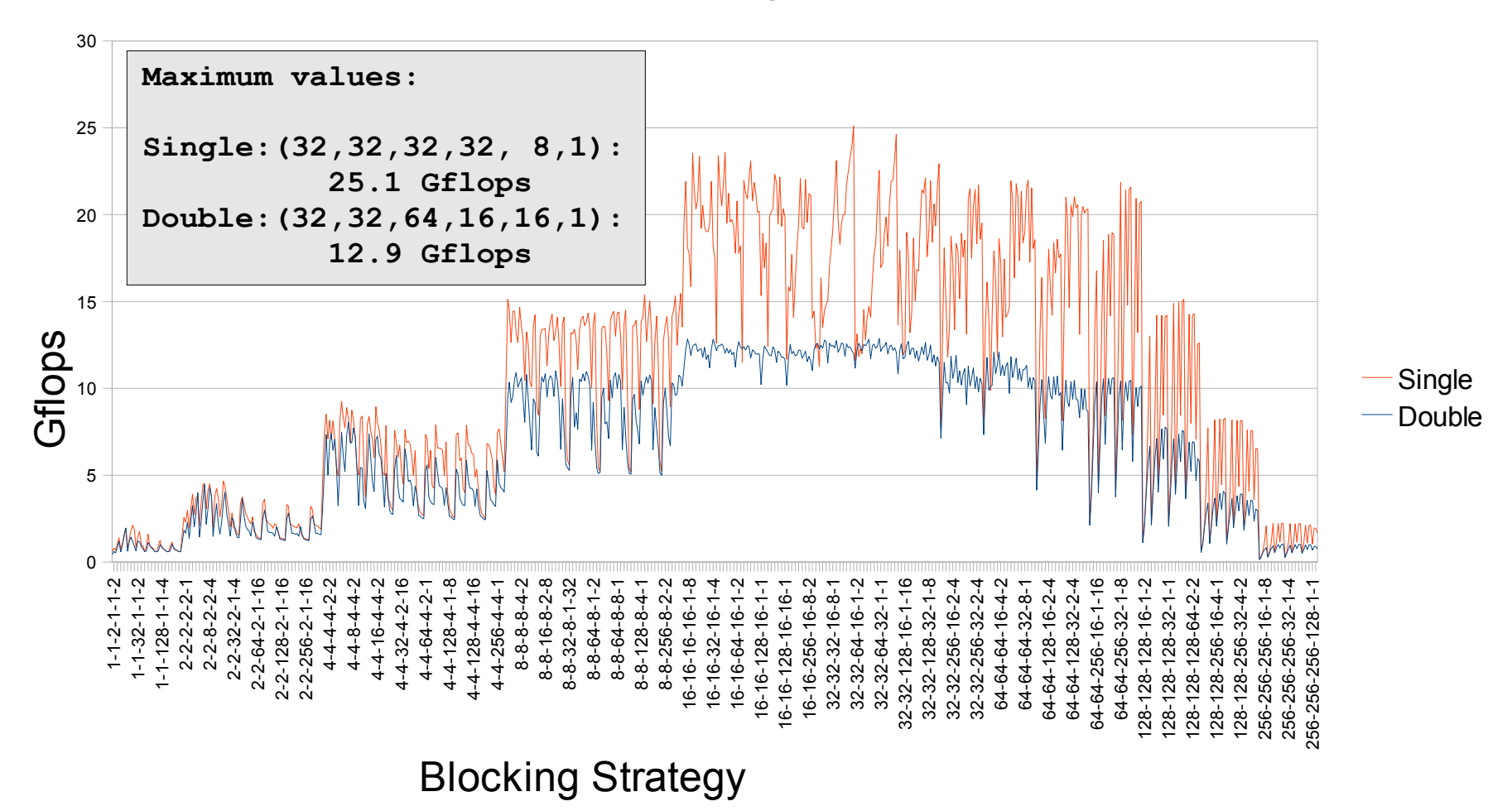

## **Comparison Vs. Hand-Tuned 7-Point Heat Equation Code**

- Hand-tuned code with hard-coded data and thread block sizes achieves 76 Gflops single precision and 27 Gflops double precision
- Hand-tuned code leverages non-generalizable heuristics for maximum performance
	- Some data are kept in registers instead of shared memory
	- Circular queue is only one plane wide, so no circular addressing required
- Our framework must work for generalized stencils
	- One possible solution: try to recognize special cases and implement applicable heuristics
	- Can default to general case

#### **Future Work**

- Finish shared memory version of CUDA code
	- Reduce global device memory communication
	- Increase computational overhead
- Extend code generation framework to support pthreads on SMPs and chip multiprocessors – Can use same domain decomposition as CUDA
- Identify cases where we can exploit heuristics used in the hand-tuned version
- Reproduce all capabilities of the autotuning strategies previously presented by our group

## **Summary**

- We have built a framework that takes maintainable Fortran code and produces tuned versions of that code in C and CUDA
- This work generalizes existing work (that uses perl scripts) to accommodate a broader range of stencil kernels
- Performance is already reasonably good given the generality of framework